# *Uma ferramenta de e-portfólios para o LearningOnWeb<sup>1</sup>*

**Henriques, N.F., Mendes, A.J., Figueiredo, A.D. & Cunha, P.R.** 

Centro de Informática e Sistemas da Universidade de Coimbra Pólo II – Pinhal de Marrocos, 3030 {norberto, toze, adf, rupino}@dei.uc.pt

**Resumo**: Neste artigo descrevemos uma plataforma de e-learning actualmente em desenvolvimento na Universidade de Coimbra, o LearningOnWeb, com especial ênfase numa nova abordagem para a gestão de e-Portfolios. O nosso objectivo é desenvolver um módulo de e-portfolios que não só permita aos estudantes gerir o seu portfólio de trabalhos, mas também facilitar a avaliação formativa por parte dos docentes, avaliação cruzada pelos colegas e aperfeiçoamento reflexivo por parte dos possuidores dos portfólios. Acreditamos que esta abordagem pode servir de inspiração para dotar plataformas de e-learning com gestão de portfólios.

**Palavras-chave**: e-portfólios, contratos de aprendizagem, LMS, SCORM.

**Abstract.** We describe a new approach for the management of e-Portfolios that is being designed for LearningOnWeb, a platform we are currently developing at the University of Coimbra. Our aim is an eportfolio module that not only lets students maintain their portfolios of assignments, but also facilitates formative assessment by teachers, cross-assessment by colleagues, and reflexive improvement by the owners of the portfolios. We believe that this approach may inspire further insight on the provision of portfolio management tools in e-learning platforms.

**Key words**: e-portfolio, learning contract, LMS, SCORM.

# **1. Introdução**

A área de investigação em e-learning está em grande actividade. A necessidade de partilhar conhecimento sem fronteiras tem também vindo a crescer. Isto introduziu a necessidade de criar ambientes inovadores que fomentem a troca de informação e a colaboração entre utilizadores.

A disponibilização de Internet sem fios deu origem à iniciativa e-U em Portugal, uma estrutura integrada que envolve serviços, conteúdos, aplicações e redes de comunicação móveis (dentro e fora da universidade) para estudantes e docentes universitários, para promover a produção, acesso e partilha de conhecimento [UMIC 04].

Este artigo descreve um sistema de gestão de eportfólios que estamos a desenvolver como parte de um projecto mais abrangente, o LearningOnWeb, um Sistema de Gestão de Aprendizagem que integra uma

série de funcionalidades pouco comuns nas ferramentas actuais. Representa também uma contribuição para a iniciativa e-U.

Os e-portfólios são uma forma útil de promover e avaliar o desenvolvimento da aprendizagem do aluno ao longo do tempo [Bhattacharya 01]. O trabalho descrito neste artigo, que parte de propostas introduzidas por Cunha, Afonso, e Figueiredo [Cunha et al. 04], pretende alcançar esses objectivos. Baseia-se em dois conceitos que estes autores focam como relevantes numa abordagem construtivista da avaliação – portfólios e contratos de aprendizagem. Embora não seja comum usá-los em conjunto, são duas ferramentas de aprendizagem claramente complementares. Um portfólio pedagógico é o conjunto dos trabalhos produzidos por um aluno, num determinado curso, que exprime o seu sucesso na satisfação dos objectivos da aprendizagem nesse curso. O contrato de aprendizagem é um compromisso pessoal, escrito, onde o aluno

 $\overline{a}$ 

*<sup>1</sup> Artículo seleccionado de RIBIE 2004, extendido y revisado para su publicación en* IE comunicaciones

especifica os objectivos da sua aprendizagem num período de tempo, num determinado curso, bem como as actividades que se propõe desenvolver para satisfazer esses objectivos. Cunha, Afonso e Figueiredo [Cunha et al. 04] indicam que um elemento essencial dos portfólios pedagógicos, para além dos trabalhos produzidos, é o conjunto de reflexões introspectivas que os alunos fazem – e incluem nos portfólios – esclarecendo o que aprenderam e o que planeiam fazer para melhorar os seus conhecimentos e competências nas matérias em estudo.

Neste artigo, apresentamos em primeiro lugar o projecto LearningOnWeb. Iremos depois descrever o módulo de e-Portfólio em pormenor. Finalmente discutiremos o que esperamos do sistema uma vez concluído.

## **2. LearningOnWeb**

O LearningOnWeb é uma plataforma de e-learning actualmente em desenvolvimento na Universidade de Coimbra [Henriques e Mendes 04]. Pretende-se criar um sistema de gestão de aprendizagem integrado que suporte aprendizagem a distância e aprendizagem parcialmente a distância e estudar e desenvolver algumas funcionalidades inovadoras.

O LearningOnWeb reutiliza componentes de outro projecto em desenvolvimento, o WebOnCampus (ferramenta web para suporte a actividades académicas convencionais, que já está a funcionar em vários departamentos da nossa universidade).

# **2.1. SCORM**

Decidimos desenvolver a nossa ferramenta em conformidade com a norma SCORM [Dodds e Thropp 04], para permitir a normalização, partilha e reutilização de conteúdos. Actualmente o SCORM revela-se como a melhor opção, uma vez que está a ser globalmente adaptado como modelo de referência para gestão e reutilização de conteúdos, e também devido à sua promessa de RAID [Carnegie 03] – Reutilização, Acessibilidade, Interoperabilidade, Durabilidade.

## **2.2. As Tecnologias**

Grande parte das opções técnicas da plataforma já estavam decididas à partida, uma vez que pretendemos permitir a completa integração do

LearningOnWeb com o WebOnCampus, de modo a tirar o máximo partido de todo o trabalho já desenvolvido. Desta forma, o LearningOnWeb usa JAVA, com o Tomcat como *servlet container*, Struts como *framework* para a camada de apresentação e o MySQL como motor de base de dados. Isto significa que é possível reutilizar alguns componentes do WebOnCampus. Além do mais, estas tecnologias têm baixo custo e são independentes da plataforma de hardware.

#### **2.3. Arquitectura de Desenvolvimento**

O LearningOnWeb utiliza uma arquitectura do tipo three-tier [Veloso 03]. Embora isto implique um aumento da complexidade do sistema, proporciona uma forma de centralizar o controlo da aplicação e a separação de funcionalidades e papéis das diferentes camadas.

 A aquitectura de desenvolvimento divide-se em dois níveis:

## **Nível lógico**

- Camada de cliente (*client layer*) corresponde ao cliente, como por exemplo um *web browser.*
- x Camada aplicacional (*J2EE layer*) responsável por toda a lógica e controlo da aplicação.
- x Camada de dados (*RDBMS*) responsável pela gestão de dados, de forma persistente, recorrendo a um sistema de base de dados.

## **Nível físico**

- x Apresentação (*Presentation Tier*) responsável pelo controlo do fluxo de dados da aplicação, tendo como principal função o tratamento e encaminhamento dos pedidos por parte dos clientes.
- x Lógica de negócio (*Business Tier*) Responsável pela lógica da aplicação, podendo ser decomposta em dois níveis, um de acesso à camada inferior do modo a obter os dados (OBJ's) e outro que é "alimentado" pelos dados obtidos e que efectua a manipulação destes, segundo a lógica do negócio (DAO's);
- x Persistência (*Persistent Tier*) Responsável pela gestão dos dados de forma persistente, recorrendo a um sistema de base de dados (neste caso ao *mySQL*).

#### **2.4. A Estrutura Modular**

No nosso projecto identificámos várias áreas que requerem uma abordagem modular. A Figura 1 representa a arquitectura geral do LearningOnWeb.

Quando comparada com o WebOnCampus, a maior parte destes módulos são novos na aplicação. No entanto, um dos maiores desafios com que deparamos é o processo de reengenharia necessário sobre o trabalho herdado do WebOnCampus (essencialmente ao nível da Gestão de Cursos e Gestão de Utilizadores) para suportar o SCORM. Isto implica uma avaliação contínua das funcionalidades existentes e do impacto de quaisquer alterações nestas, uma vez que pretendemos manter o WebOnCampus o menos alterado possível.

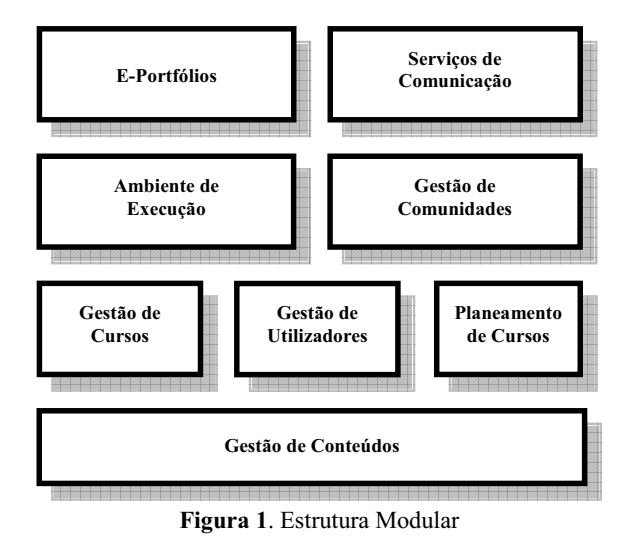

De seguida fazemos uma breve descrição de cada módulo. Pode-se encontrar uma descrição mais pormenorizada em [Henriques e Mendes 04].

**Gestão de Conteúdos**. Este módulo é responsável pela catalogação, importação e gestão de conteúdos, de acordo com o Modelo de Agregação de Conteúdos SCORM.

**Gestão de Cursos**. Este módulo permite a criação e gestão de cursos. Disponibiliza a infra-estrutura para a introdução de informação comum, tal como apresentação do curso, programa curricular, calendário, leitura recomendada e perguntas

## frequentes.

**Gestão de Utilizadores**. Este módulo é responsável pela gestão de utilizadores. Cada utilizador é registado através deste módulo e o seu papel (docente, aluno, etc.) é aqui definido. A autenticação dos utilizadores pode ser feita através de protocolos standard, tal como o Kerberos. Este módulo tem também a possibilidade de se ligar a bases de dados da instituição para importar dados dos alunos.

**Planeamento do Curso**. Este módulo permite ao docente planear um curso (re)utilizando conteúdos existentes no sistema. Proporciona uma forma de definir a sequenciação de vários conteúdos SCORM empacotados numa única lição. O ambiente de execução vai posteriormente interpretar a sequenciação e distribuir o conteúdo de acordo com as regras de sequenciação. As funcionalidades deste módulo baseiam-se no modelo de sequenciação e navegação SCORM.

**Ambiente de Execução**. Este módulo proporciona o ambiente de execução para apresentar os conteúdos ao aluno. Consiste na implementação do ambiente de execução (run-time environment) especificado pelo modelo SCORM.

**Gestão de Comunidades**. Este módulo proporciona ferramentas para gerir grupos de pessoas. Permite aos docentes e/ou alunos criar grupos. É possível criar grupos gerais ou específicos, como por exemplo para alunos que estejam a desenvolver trabalho colaborativo numa tarefa ou que tenham interesse num tópico em particular. Esses grupos podem utilizar quaisquer funcionalidades do módulo de serviços de comunicação.

**Serviços de Comunicação**. Este módulo proporciona os meios necessários para os participantes comunicarem e colaborarem a distância. Inclui fóruns standard e web mail, bem como outras funcionalidades inovadoras, tais como fóruns de discussão argumentativa [Redondo 02], *chats* estruturados [Bravo 02] e *whiteboard*.

## **3. Conceito de e-Portfólio**

O conceito mais generalizado de e-portfólio consiste na simples representação do portfólio tradicional com suporte nas novas tecnologias. Por outras palavras, o e-portfólio é apenas uma ferramenta que permite

armazenar e gerir trabalhos e materiais, funcionando mais como catálogo do que como ferramenta de aprendizagem e avaliação.

No entanto, a grande justificação para a introdução de e-portfólios no processo de aprendizagem passa pela proximidade entre os e-portfólios e a teoria construtivista. Barret e Wilkerson [Barret e Wilkerson 04] chamam a atenção para duas possíveis abordagens ou interpretaçãoes de portfólios, completamente diferentes:

**Portfólios positivistas.** O propósito deste tipo de portfólio é avaliar os resultados da aprendizagem, que são geralmente externos. Assume-se que o "significado das coisas" é constante e independente da pessoa, contexto ou propósito. O portfólio é nada mais do que o receptáculo para exemplos de trabalhos do aluno, utilizados para determinar o que aprendeu e em que quantidade.

**Portfólios construtivistas.** O portfólio é um ambiente de aprendizagem em que o aluno cria conhecimento. Este é dependente da pessoa, do tempo e do propósito. Representa um processo (a forma como o aluno aprendeu) e/ou um registo de processos associados com a aprendizagem.

Para nós, a introdução de e-portfólios implica, sem dúvida, uma abordagem construtivista. Encaramos o portfólio do aluno não como um produto, mas sim como um processo de aprendizagem regulado por ciclos de reflexão e de crítica. Por esse motivo, o eportfólio inclui, como elemento indispensável, uma componente de reflexão do aluno sobre a sua própria aprendizagem. Identificamos no e-portólio, assim entendido como sustentáculo de actividade reflexiva situada, um enorme potencial, quer para o aluno (em termos de aprendizagem), quer para o docente (em termos de avaliação do aluno e do próprio processo de ensino).

Como Barret e Wilkerson referem, um e-portfólio inclui um conjunto autêntico e diversificado de elementos obtidos a partir dum arquivo que representa o que foi aprendido ao longo do tempo, sobre o qual o indivíduo reflectiu e que foi concebido para ser apresentado a uma ou mais audiências para um determinado propósito [Barret e Wilkerson 04].

Partindo do conceito alargado de e-portfólio, é nosso objectivo desenvolver uma ferramenta que permita, não só importar e gerir trabalhos, como também

suportar todo o processo de reflexão sobre a aprendizagem, através da criação de pequenos documentos que designamos por "reflexões" (em que o aluno avalia a sua aprendizagem dentro dum determinado período), possibilidade de comentar um determinado trabalho (*feedback* por parte dos alunos) e criação de sucessivas iterações do plano de trabalho (contrato de aprendizagem).

É evidente a grande aproximação do conceito alargado de e-portfólio ao construtivismo, patente na criação de conhecimento através da reformulação do conhecimento do aluno (nas reflexões) e da interacção social resultante do *feedback* introduzido pelos alunos nas suas críticas a trabalhos (Figura 2). Mais ainda, a criação de portfólios electrónicos proporciona aos alunos a oportunidade de aprenderem a decidir, planear, desenvolver e reflectir [Bhattacharya 01].

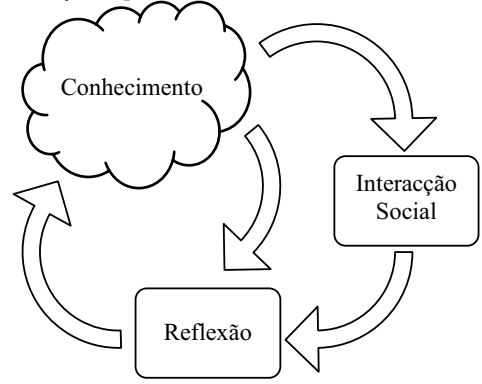

**Figura 2.** A aprendizagem construtivista em e-portfólios

Tosh e Werdmuller [Tosh e Werdmuller 04] sugerem a utilização de weblogs (ou blogs) como meio de implementar um sistema de e-portfólio. As características reflexivas inerentes aos blogs tornam esta sugestão muito interessante, pelo que utilizamos o conceito de blog para a introdução de *feedback* por parte dos alunos e docentes, através de comentários. A própria organização dos trabalhos, feita por ordem cronológica, toma os blogs como inspiração.

Indo para além das características vocacionadas para o contexto de aprendizagem, em que a elaboração de trabalhos se inseriu, a nossa abordagem permite dotar o sistema de e-portfólios com a capacidade de produzir currículos on-line, que permitam ao aluno criar diversas vistas do seu portfólio, que pode usar para, por exemplo, demonstrar competências perante uma entidade empregadora.

## **4. O Módulo de e-Portfólio**

O portfólio do aluno, num curso específico, é o espaço onde ele/ela coloca os materiais relacionados com os tópicos do curso, em resposta às exigências do docente (trabalhos, por exemplo) ou por iniciativa própria (reflexões sobre a sua aprendizagem, por exemplo). Estes materiais serão posteriormente objecto de avaliação por parte do docente ou, mesmo, de outros alunos. Este módulo permite a construção e gestão do portfólio de um aluno e/ou de um curso.

Os portfólios estão agrupados em dois conjuntos diferentes, que correspondem a vistas diferentes:

- x O conjunto dos portfólios de todos os alunos representa o portfólio do curso.
- x O conjunto dos portfólios individuais de cada curso que o aluno frequenta, representa o portfólio do aluno.

Um portfólio pode ter várias secções. Por defeito, quando o portfólio é inicializado, são criadas três secções:

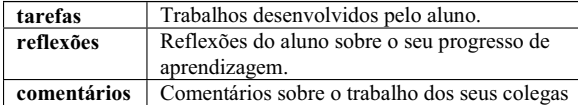

**Tabela 1.** Secções por defeito do portfólio

O docente pode criar outras classes para os portfólios dos seus alunos. A Figura 3 mostra um exemplo de um portfólio.

Cada uma das secções pode ser apresentada por ordem cronológica crescente ou decrescente. Por defeito, os trabalhos são organizados em ordem descendente, do mais recente para o mais antigo (estilo weblog). O docente pode definir a ordem das diferentes secções; no entanto, a seguinte ordem é utilizada por defeito: tarefas, reflexões, comentários.

#### **4.1. O Contrato de aprendizagem**

Para além das três secções mencionadas acima, o portfólio pode conter uma quarta secção, o contrato de aprendizagem.

Tal como foi dito anteriormente, o contrato de aprendizagem é um acordo que o aluno estabelece com o docente, no início do curso. Tem a forma de uma lista de trabalhos que o aluno se propõe desenvolver ao longo do curso, e inclui, para cada entrada, o prazo de entrega estimado, os objectivos de aprendizagem a satisfazer, os recursos e estratégias utilizados durante o trabalho e a estimativa do esforço necessário.

O docente e o aluno podem negociar o contrato de aprendizagem, com várias actualizações, até se estabelecer um acordo. O docente pode também definir um contrato mínimo, sem margem de negociação. A Figura 4 descreve o exemplo de um contrato de aprendizagem.

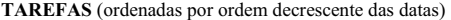

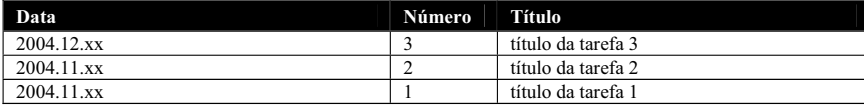

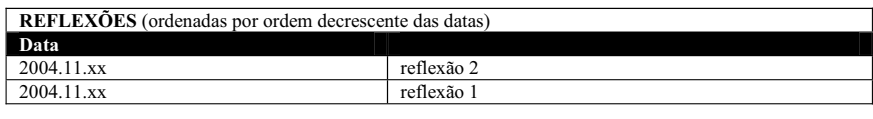

|            | <b>COMENTÁRIOS</b> (ordenados por ordem decrescente das datas) |                    |  |  |  |
|------------|----------------------------------------------------------------|--------------------|--|--|--|
| Data       | Comentário                                                     | Trabalho analisado |  |  |  |
| 2004.11.xx | comentário sobre o trabalho                                    | http://            |  |  |  |

**Figura 3.** Exemplo de um portfólio

**Data:** 2003.09.03

**Esforço** (quanto tempo demorou a fazer o trabalho): 8 horas

| <b>Trabalhos</b> |                                                                 |                                                                                                    |                                                                                                    |                    |                     |  |
|------------------|-----------------------------------------------------------------|----------------------------------------------------------------------------------------------------|----------------------------------------------------------------------------------------------------|--------------------|---------------------|--|
| $N^{\circ}$      | Entrega                                                         | Objectivos de Aprendizagem                                                                                                    | <b>Estratégias e Recursos</b>                                                                                                    | Data de<br>Entrega | <b>Esforco</b>      |  |
| $\Omega$         | Contrato de<br>aprendizagem<br>(versão 1)                       | Desenvolvimento da capacidade para<br>estabelecer um plano autónomo para a<br>aprendizagem de um tema vasto.                                                                                             | Reflexão sobre os objectivos da<br>disciplina, frequência das primeiras<br>aulas e consulta dos materiais, para ficar<br>com uma visão de conjunto sobre a<br>disciplina.       | 26.09.03           | 8h<br>(excl. aulas) |  |
|                  | Reflexão 5/1                                                    |                                                                                                    |                                                                                                    | 03.10.03           | 5 <sub>min</sub>    |  |
| 2                | Texto:<br>"Contratação de<br>RH em TI"                          | Aquisição de conhecimentos sobre a<br>problemática da contratação de recursos<br>humanos em Tecnologias da Informação, de<br>modo a poder vir a aplicar esses<br>conhecimentos se surgir a oportunidade. | Contacto com os docentes, pesquisas na<br>Web e na biblioteca, envio de questões<br>para listas de discussão e para<br>especialistas identificados na Web,<br>escrita do texto. | 10.10.03           | 20 <sub>h</sub>     |  |
| 3                | Apresentação de<br>10 min sobre<br>"Contratação de<br>RH em TI" | Reforço da capacidade para fazer uma<br>apresentação pública sobre um tema que estive<br>a investigar. Contribuir para o saber colectivo<br>dos colegas sobre este tema.                                 | PowerPoint, projector de vídeo, 10 min<br>da aula teórica de 17/10/04                                                                                                    | 17.10.03           | 3 <sub>h</sub>      |  |
| 4                | Reflexão 5/1                                                    |                                                                                                    |                                                                                                    | 17.10.03           | 5 <sub>min</sub>    |  |
|                  | .                                                               |                                                                                                    |                                                                                                    | $\cdots$           |                     |  |
| .                | Contrato de<br>aprendizagem<br>(versão 2)                       | Desenvolvimento da capacidade para ajustar<br>um plano de aprendizagem tendo em<br>consideração a evolução das condições em que<br>o processo de aprendizagem está a decorrer.                           | Reflexão sobre o percurso de<br>aprendizagem seguido desde o início do<br>semestre, sucessos conseguidos,<br>dificuldades encontradas e recursos<br>entretanto descobertos.     | .                  | 4h                  |  |
|                  | .                                                               | .                                                                                                    | $\cdots$                                                                                                    | $\cdots$           |                     |  |
|                  |                                                                 |                                                                                                    |                                                                                                    |                    | $\sim 3.5h$         |  |

**Figura 4.** Exemplo de um contrato de aprendizagem

Um contrato de aprendizagem tem uma série de campos, definidos pelo docente. Por defeito, os seguintes sete campos são utilizados:

| cabeçalho      | Com os seguintes elementos:                |  |
|----------------|--------------------------------------------|--|
|                | <data criação,="" de="" esforço=""></data> |  |
|                | Nota - o esforço indica o número de        |  |
|                | horas dispendidas pelo aluno na            |  |
|                | criação do contrato de aprendizagem.       |  |
| $N^{\text{o}}$ | Número sequencial dos trabalhos            |  |
|                | propostos pelo aluno.                      |  |
| entrega        | Descrição do trabalho que o aluno          |  |
|                | propõe fazer.                              |  |
| objectivo de   | Indica o que o aluno espera aprender       |  |
| aprendizagem   | ao fazer o trabalho proposto.              |  |
| estratégias e  | Estratégias e recursos                     |  |
| recursos       | necessários/utilizados pelo aluno para     |  |
|                | desenvolver o trabalho.                    |  |
| data de        | Estimativa da data de entrega do           |  |
| entrega        | trabalho.                                  |  |
| esforco        | Número estimado de horas necessárias       |  |
|                | para desenvolver o trabalho.               |  |

**Tabela 2. Campos do contrato de aprendizagem** 

O atributo *esforço* permite aos alunos estimar o tempo necessário para executar cada trabalho e equilibrar esse tempo com o tempo estimado para outros trabalhos planeados. No caso dos contratos de aprendizagem mínimos (definidos pelo docente), o sistema permite aos docentes de diferentes cursos que sejam leccionados simultaneamente cooperar na definição do esforço e do calendário de entrega exigido aos alunos.

O docente pode também definir a data de publicação do contrato de aprendizagem.

Os alunos poderão, se for permitido, alterar os seus contratos de aprendizagem. Isto reflecte, de certa forma, o processo de aprendizagem dos alunos e a sua consciencialização para o que aprenderam e/ou desejam aprender. O sistema monitoriza todas as alterações, mantendo um histórico de todas as versões do contrato, proporcionando assim um elemento extra para o docente acompanhar a evolução do aluno. O sistema regista automaticamente o prazo de entrega de cada trabalho, e o docente pode permitir ou não a entrega após esse prazo.

## **4.2. Tarefas**

As tarefas (teses, relatórios, diagramas, etc.) são criadas com quaisquer ferramentas comuns (MS Word, Adobe Acrobat, etc.), de acordo com o formato que o docente disponibiliza (um template, por exemplo) e são submetidas no sistema.

Existe uma *ficha de tarefa* associada a cada trabalho, cujos campos podem ser definidos pelo docente. A **Tabela** 3 exemplifica os campos por defeito.

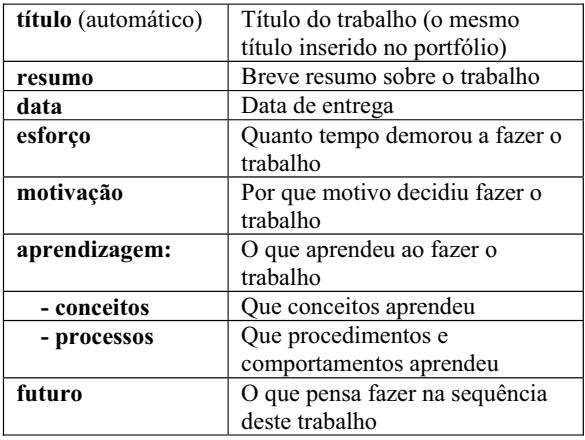

**Tabela 3.** Campos por defeito de uma ficha de tarefa

Quando o aluno coloca uma tarefa no seu portfólio, pode definir a sua visibilidade:

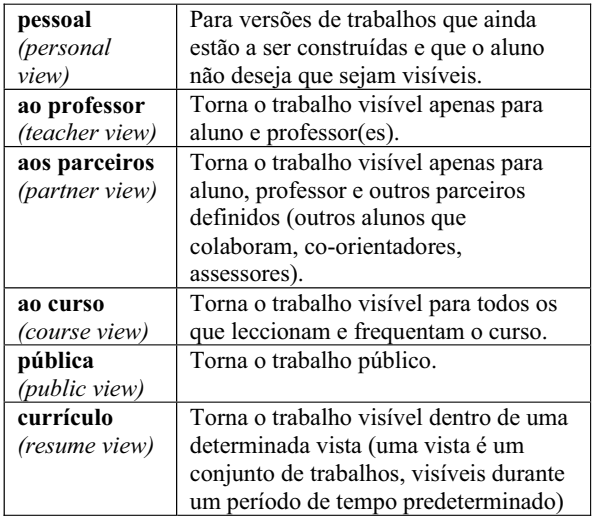

**Tabela 4.** Estado de visibilidade de um portfólio

# **4.3. Reflexões**

As reflexões são, em princípio, documentos curtos. Podem ser criadas on-line (em texto corrido), ou com uma aplicação convencional, e são submetidas no sistema. O docente pode definir os campos de cada reflexão, mas por defeito são utilizados os seguintes campos:

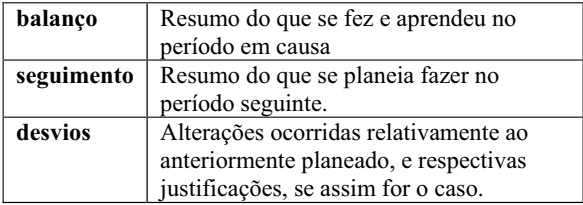

**Tabela 5.** Campos por defeito de uma reflexão

Se o docente permitir, os alunos podem também submeter um ficheiro com informação relevante. A Figura 5 exemplifica um exemplo de uma reflexão.

**Período a que reporta: Data de escrita do documento:** 

**Balanço (resumo do que fez e aprendeu no período em causa) Continuidade (o que pensa fazer e aprender nas próximas Desvios (alterações ao trabalho planeado e respectivas razões)** 

**Figura 5**. Exemplo de uma reflexão

#### **4.4. Comentários**

Os alunos criam os seus comentários através da avaliação cruzada de trabalhos de outros colegas. O sistema permite ao docente escolher a forma como os trabalhos são distribuídos entre os alunos, para revisão. Existem três possibilidades:

x um aluno escolhe o trabalho do colega que gostaria de comentar (o sistema remove automaticamente o aluno escolhido da lista de alunos disponíveis);

- o docente define manualmente uma matriz para a avaliação cruzada;
- x o sistema gera automaticamente uma matriz para a avaliação cruzada.

Se o docente escolher uma das duas últimas possibilidades, pode definir a distribuição de trabalhos sem informação do autor, garantindo assim uma avaliação anónima.

Os comentários que um aluno faz sobre o trabalho dos colegas podem ser mantidos anónimos, se assim o desejar. Se o comentário for definido como *anónimo*, este será apenas visível pelo docente.

É também possível comentar cada comentário de cada aluno. Isto significa que é possível encadear comentários. O portfólio em si pode também ser comentado.

## **4.5. Vistas de Currículo**

Uma vista de currículo proporciona ao aluno uma forma de publicar uma selecção dos seus melhores trabalhos, para reforçar o seu *curriculum vitae*.

O aluno pode utilizar a vista de currículo como uma forma de se promover. Se, por exemplo, um (ex) aluno estiver a candidatar-se a um emprego e quiser exibir o seu portfólio como parte do seu curriculum, pode criar uma vista de currículo com os trabalhos seleccionados e indicar uma hiperligação única que conduz à vista criada. Para além disso, é também possível proteger cada vista com uma palavra-chave e/ou definir uma data de expiração.

## **5. Conclusões e Trabalho Futuro**

Uma vez que estamos na fase de desenvolvimento do projecto, não é ainda possível proporcionar resultados práticos da utilização deste módulo. No entanto, considerando o enorme potencial que o conceito de eportfólio acarreta e os resultados positivos de outras experiências com portfólios levados a cabo na nossa Universidade [Cunha et al. 04], estamos confiantes quanto ao valor acrescentado duma ferramenta deste tipo em qualquer aplicação de e-learning. Para o docente, isto proporciona uma ferramenta de avaliação poderosa e de orientação construtivista. É fomentado o desenvolvimento de trabalhos num ambiente baseado em contextos através da colaboração e avaliação cruzada..

## **6. Referências**

- [Barret 03] H.C. Barret, "Supporting Electronic Portfolios in High Schools: Definitions, Decisions and Dilemmas", Recolhido em Janeiro de 2005, de http://electronicportfolios.org/portfolios/ACPE200 3.pdf. (2003).
- [Barret e Wilkerson 04] H.C. Barrett & J. Wilkerson, "Conflicting paradigms in electronic portfolio approaches: Choosing an electronic portfolio strategy that matches your conceptual framework", Recolhido em Janeiro, 2005, de http://electronicportfolios.com/ systems/paradigms.html. (2004).
- [Bhattacharya 01] M. Bhattacharya, "Electronic portfolios, student reflective practices, and the evaluation of effective learning", Proceedings of International Education Research Conference, Fremantle, Australia. (2001).
- [Bravo 02] C. Bravo, "Un sistema de soporte al aprendizaje colaborativo del diseño domótico mediante herramientas de modelado simulación", Tese de Doutoramento, UCLM. (2002).
- [Carnegie 03] "SCORM best practices guide for content developers, 1st Edition", Carnegie Mellon University, Pittsburgh, USA, Recolhido em Maio, 2004, de http://www.lsal.cmu.edu/lsal/expertise/ projects/developersguide/developersguide/ guide-v1p0-20030228.pdf. (2004).
- [Cunha et al. 04] P.R. Cunha, A.P. Afonso & A.D. Figueiredo, "Alternative Assessment in Information Systems Engineering Education", Proceedings of the International Conference on Engineering Education and Research (ICEER 2004), Olomouc, República Checa, Junho. (2004).
- [Dodds e Thropp 04] P. Dodds & S. E. Thropp, "SCORM 2004 overview", Recolhido em Maio, 2004, de http://www.adlnet.org/screens/shares/ dsp\_displayfile.cfm?fileid=992. (2004).
- [Henriques e Mendes 04] N.F. Henriques & A.J. Mendes, "LearningOnWeb – a new proposal for an e-learning management system", Proceedings

of 6º Simposio Internacional de Informática Educativa, Cáceres, Espanha. (2004).

- [Levin e Camp 02] B.B. Levin & J.S. Camp, "Reflection as the foundation for e-portfolios", Universidade da Carolina do Norte, Estados Unidos. (2002).
- [Redondo 02] M.A. Redondo, "Collaborative learning of the design in simulation environments for distance learning", Tese de Doutoramento, Departamento de Informática UCLM. (2002).
- [Tosh e Werdmuller 04] D. Tosh & B. Werdmuller, "ePortfolios and weblogs: one vision for ePortfolio development", University of Edinburgh, UK, Recolhido em Janeiro, 2005, de http://www.eradc.org/papers/ ePortfolio\_Weblog.pdf (2004).
- [UMIC 04] UMIC, "O que é a E-U", Recolhido em Maio, 2004, de http://www.e-u.pt/conceito/. (2004).
- [Veloso 03] M. Veloso, "WebOnCampus Gestão de conteúdos educacionais", Universidade de Coimbra, Portugal. (2003).